<span id="page-0-0"></span>**Assurance Qualité CAST3M**

Cast3M 2023

# Notes de fabrication de Cast3M 2023

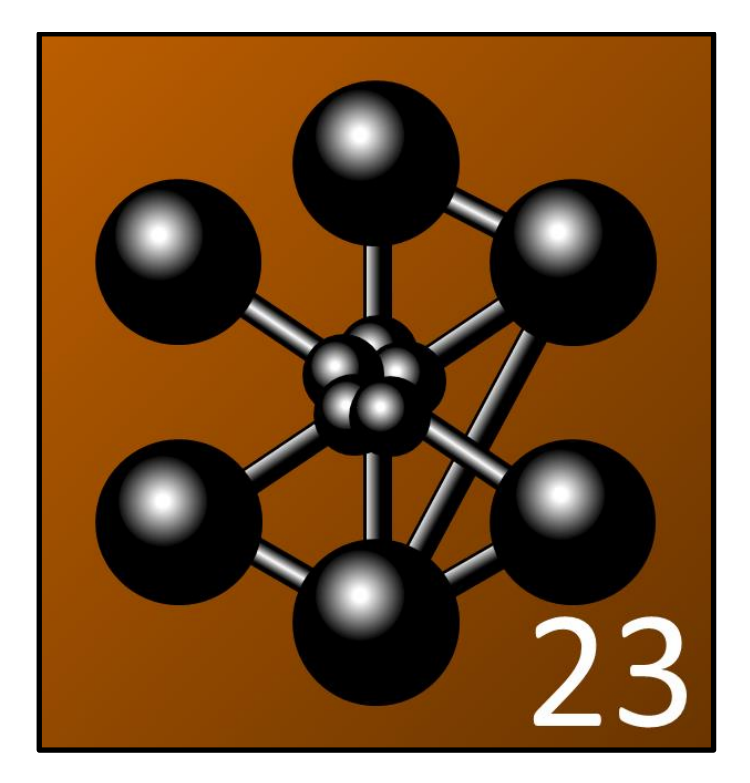

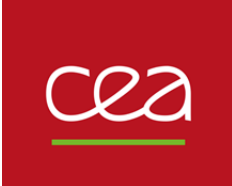

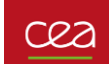

Cast3M est un logiciel de calcul par la méthode des éléments finis pour la mécanique des structures et des fluides. Cast3M est développé au Département de Modélisation des Systèmes et Structures (DM2S) de la Direction des Énergies du Commissariat à l'Énergie Atomique et aux Énergies Alternatives (CEA).

Le développement de Cast3M entre dans le cadre d'une activité de recherche dans le domaine de la mécanique dont le but est de définir un instrument de haut niveau, pouvant servir de support pour la conception, le dimensionnement et l'analyse de structures et de composants.

Dans cette optique, Cast3M intègre non seulement les processus de résolution (solveur) mais également les fonctions de construction du modèle (pré-processeur) et d'exploitation des résultats (post-traitement). Cast3M est un logiciel « boîte à outils » qui permet à l'utilisateur de développer des fonctions répondant à ses propres besoins.

Cast3M est notamment utilisé dans le secteur de l'énergie nucléaire, comme outil de simulation ou comme plateforme de développement d'applications spécialisées. En particulier, Cast3M est utilisé par l'Institut de Radioprotection et de Sûreté Nucléaire (IRSN) dans le cadre des analyses de sûreté des installations nucléaires françaises.

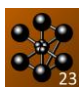

## **SOMMAIRE**

<span id="page-2-0"></span>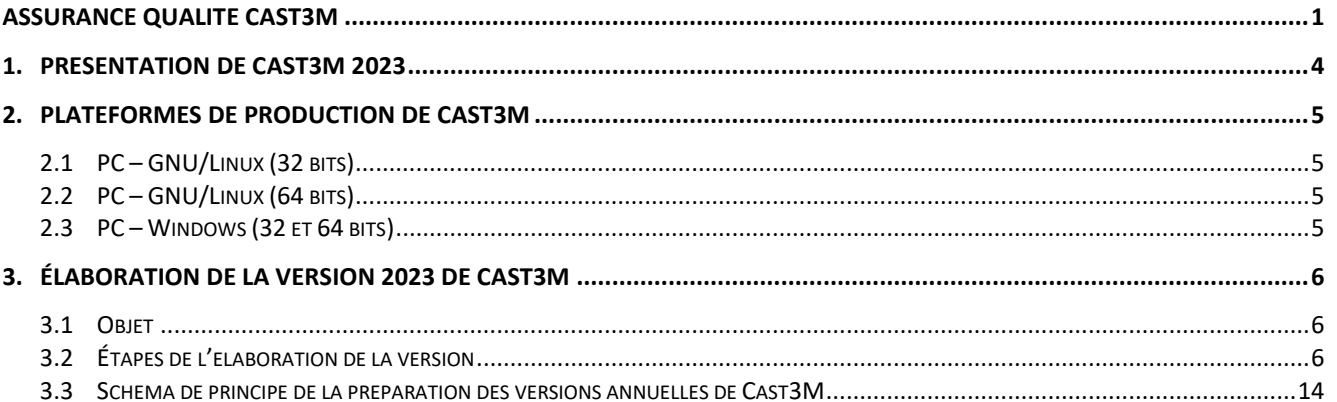

#### **1. PRESENTATION DE CAST3M 2023**

Cast3M est un logiciel développé au Commissariat à l'Énergie Atomique et aux Énergies Alternatives (CEA) qui a pour objet la résolution d'équations aux dérivées partielles par la méthode des éléments finis.

Les domaines d'applications sont la mécanique des structures, la mécanique des fluides, la thermique et la magnétostatique.

En mécanique des structures, le logiciel permet la résolution de problèmes métier tels que la plasticité, le flambage, le fluage, l'analyse sismique, la thermo(visco)plasticité, la mécanique de la rupture, le postflambage, l'endommagement, la fatigue et la ruine des structures. Les structures étudiées sont 1D, 2D ou 3D et de nombreuses lois de comportement des matériaux sont implémentées.

En mécanique des fluides, de nombreux modèles physiques sont disponibles, notamment des modèles d'écoulement (écoulements incompressibles ou dilatables, écoulements à faible nombre de Mach, écoulements compressibles, écoulements multi-espèces réactifs ou non, modèles de turbulence, diphasique homogène équilibré ou diphasique bi-fluide), des modèles homogénéisés (Navier-Stockes en milieu chargé, équations d'énergie), des modèles de combustion (cinétique d'Arrhenius, modèles EBU ou corrélations, modèles de recombineur catalytique), et des modèles de condensation (condensation en paroi – corrélation Chilton-Colburn, condensation en masse).

En magnétostatique, les possibilités sont les analyses linéaires d'un champ magnétique en 2D ou 3D, les analyses non linéaires pour des matériaux avec des caractéristiques dépendant du champ magnétique, le calcul du champ de Biot et de Savart, et en électrostatique les calculs des potentiels scalaire et vecteur.

Cast3M est un code muni d'un langage de mise en données appelé GIBIANE.

L'utilisateur développe des jeux de données GIBIANE appelant des opérateurs qui agissent sur des opérandes dans le but de créer un résultat. Cast3M peut être considéré comme une boite à outils comprenant plus de 500 opérateurs mis à la disposition des utilisateurs. Il comprend notamment des fonctionnalités de maillage et de post-traitement.

Cast3M est disponible sous 2 licences : « éducation et recherche » et « industrielle ».

- La licence « éducation et recherche » est réservée aux organismes de recherche, aux enseignants ainsi qu'aux étudiants. Elle est gratuite et se décline en version « *utilisateur* » ou en version « *développeur* ». Pour les versions développeur, un exécutable Ésope est fourni avec l'exécutable de Cast3M dans le but de traduire les programmes Ésope vers des programmes en Fortran 77. Des scripts de compilation et d'édition des liens sont également fournis afin de pouvoir construire une version modifiée de Cast3M.
- La licence « industrielle » est, quant à elle, payante et ne se décline qu'en version « *utilisateur* ».

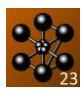

### <span id="page-4-0"></span>**2. PLATEFORMES DE PRODUCTION DE CAST3M**

<span id="page-4-1"></span>Les plates-formes sur lesquelles est fabriquée la version annuelle de Cast3M sont les suivantes :

#### **2.1PC – GNU/LINUX (32 BITS)**

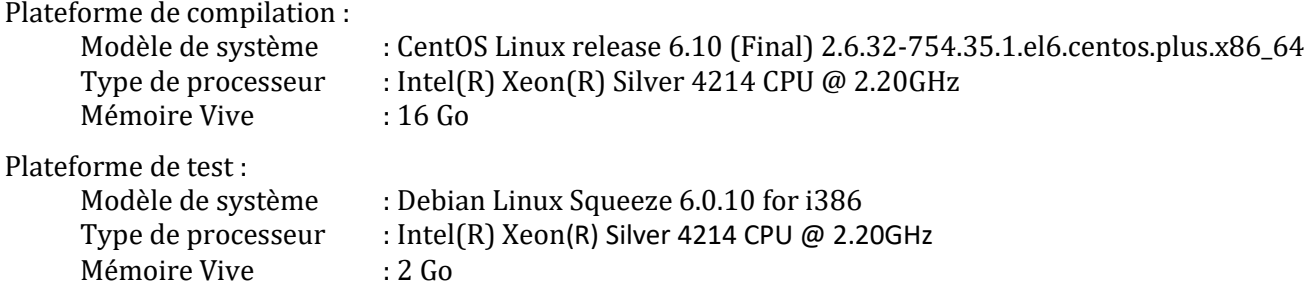

#### <span id="page-4-2"></span>**2.2PC – GNU/LINUX (64 BITS)**

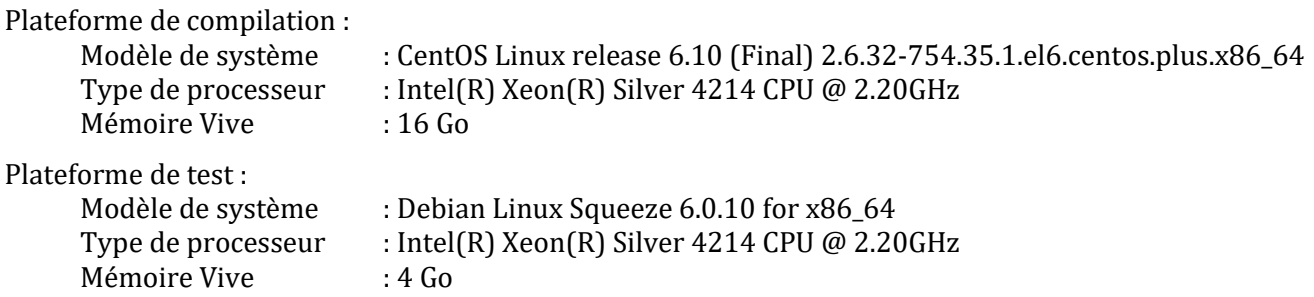

#### <span id="page-4-3"></span>**2.3PC – WINDOWS (32 ET 64 BITS)**

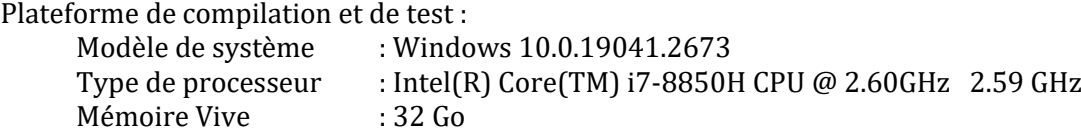

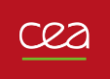

#### <span id="page-5-0"></span>**3. ÉLABORATION DE LA VERSION 2023 DE CAST3M**

#### <span id="page-5-1"></span>**3.1OBJET**

L'objectif est de produire une version annuelle de Cast3M en vue d'une large diffusion par téléchargement, notamment sur le site internet [\(http://www-cast3m.cea.fr\)](http://www-cast3m.cea.fr/), ainsi que ses programmes d'installation automatisés pour différentes plates-formes informatiques :

- Windows (32/64 bits)
- $\bullet$  GNU/Linux (32/64 bits)

#### <span id="page-5-2"></span>**3.2ÉTAPES DE L'ELABORATION DE LA VERSION**

Pour produire la version de l'année « N » de Cast3M, les actions suivantes sont réalisées par ordre chronologique.

#### **3.2.1 Phase 1 : le 31/12 de l'année « N-1 »**

Cette phase consiste à figer l'état des développements de Cast3M sur le réseau du SEMT à la date du 31/12 de l'année N-1. Pour cela, une branche est crée sur le dépôt « castem » du réseau Tuleap du CEA [\(https://codev-tuleap.intra.cea.fr\)](https://codev-tuleap.intra.cea.fr/). Elle prend le nom de la forme BR\_Cast3M\_<année\_de\_la\_version> et comprend des sources C, des sources ÉSOPE, des procédures, des notices, des cas-tests et un fichier d'erreurs GIBI.ERREUR.

L'ensemble des manipulations décrites pour la préparation de la version de l'année N de Cast3M est organisé au sein d'un répertoire portant comme nom castem\_products\_<année\_de\_la\_version>. Ce répertoire est issu du dépôt Git du même nom, possédant une branche avec le même nom que celle du dépôt castem (BR\_Cast3M\_<année\_de\_la\_version>) qui constitue un projet dédié à la construction de Cas3M. La [Figure](#page-5-3) 1 décrit l'arborescence de ce répertoire. Le contenu de chacun de ces répertoires est détaillé dans les paragraphes qui suivent.

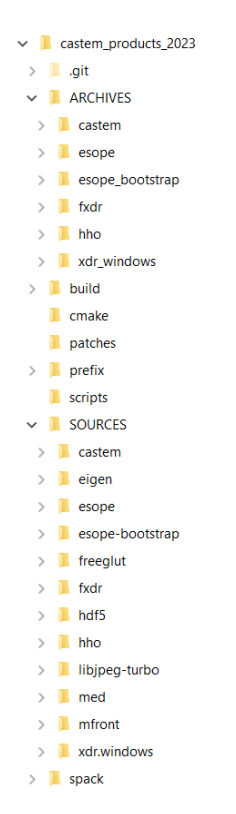

<span id="page-5-3"></span>*Figure 1. Arborescence des répertoires pour la préparation de Cast3M 2023*

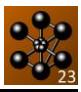

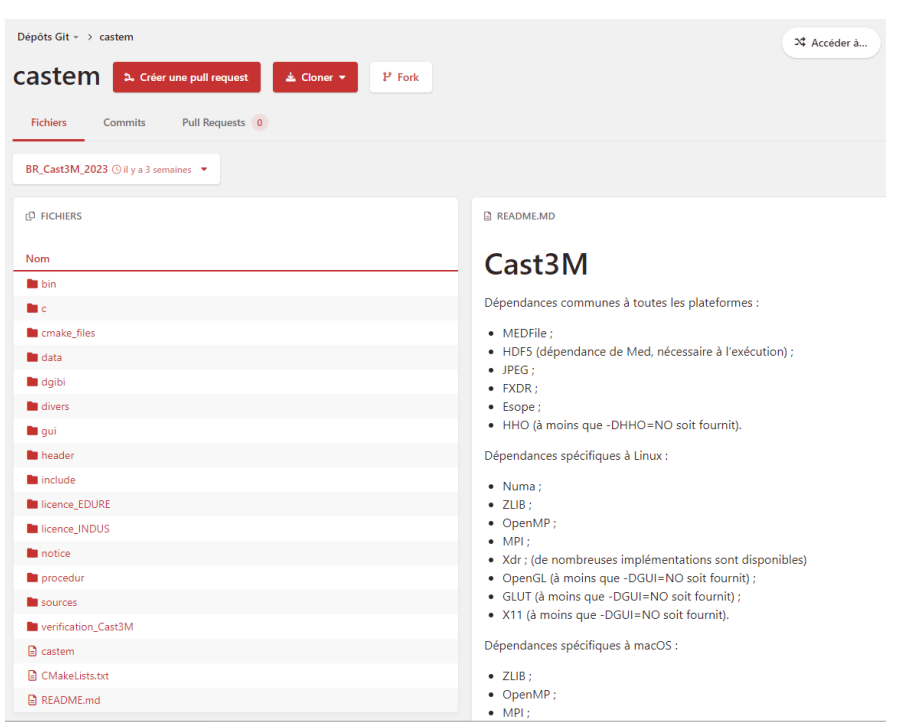

*Figure 2. Branche BR\_Cast3M\_2023 du dépôt Git castem (Tuleap)*

 Le répertoire castem de la branche BR\_Cast3M\_2023 contient la saisie de la version de développement de Cast3M vierge de toutes corrections au 31/12 telle que présente sous l'atelier de développement présent sur le serveur de fichiers Titania. Cette branche ne contient aucun développement poussé au-delà de cette date. Le contenu de ce répertoire est constitué de fichiers et de dossiers à récupérer dans le répertoire /home/castem-public/castem/ du serveur Titania. Le script Mise a jour des miroirs git.sh propose une option permettant la saisie de la version. La liste des répertoires à récupérer est donnée sur la Figure 3.

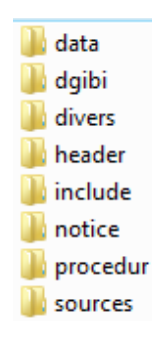

*Figure 3. Liste des répertoires à récupérer dans castem/ du serveur Titania*

- dgibi : cas tests de la version de développement de Cast3M
- divers : fichiers de données externes nécessaires pour l'exécution de la base des cas tests
- header : fichiers d'entête (pour la sortie de fichiers .mif au format Adobe FrameMaker)
- include : comprend l'ensemble des Includes ÉSOPE nécessaires
- notice : comprend l'ensemble des notices disponibles dans Cast3M
- procedur : comprend l'ensemble des procédures disponibles dans Cast3M
- data : répertoire supplémentaire créé pour y placer le fichier d'erreur de Cast3M à récupérer sur Titania à l'adresse suivante : /home/castem-public/castem/GIBI.ERREUR
- sources : répertoire supplémentaire créé pour y placer l'ensemble des sources .c, .eso, .h. Ces fichiers sont extraits à l'aide de la commande
	- arc –eon /home/castem-public/castem/ castem.arc '\*.\*'

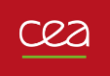

Le répertoire castem products 2023/SOURCES/castem (voir [Figure](#page-5-3) 1 et 4) contient l'ensemble des répertoires communs à toutes les plates-formes et mis à jour de toutes les corrections d'anomalies.

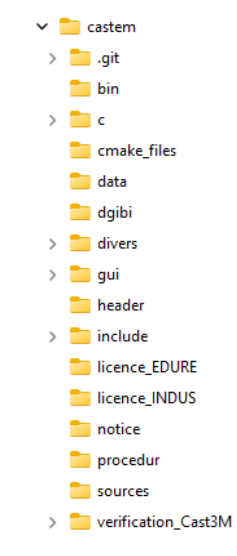

*Figure 4. Arborescence des répertoires du dépôt castem*

 Le répertoire bin contient tous les scripts et exécutables. La liste des fichiers présents dans le répertoire bin avant la construction de Cast3M est la suivante :

@ castem.git/bin/

| Nom                        |
|----------------------------|
| astem                      |
| astem.bat                  |
| <b>A</b> cast UTIL         |
| ■ cast_UTIL.bat            |
| e compilcast               |
| <b>■</b> compilcast.bat    |
| ■ environnement Cast3M     |
| environnement Cast3M.bat   |
| <b>A</b> essaicast         |
| essaicast.bat              |
| ■ IconeCast3M.svg          |
| load environnement         |
| la load environnement.bat  |
| <b>■ LOGO ASCII.txt</b>    |
| ■ synchronisation Cast3M   |
| Synchronisation Cast3M.bat |

*Figure 5. Arborescence du répertoire « bin » du dépôt castem*

Ces fichiers et exécutables permettent la construction de Cast3M pour l'ensemble des plateformes (Windows et Linux).

Chaque script est renommé avec l'année en cours dans son nom pour assurer la cohabitation de différentes versions annuelles.

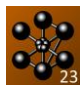

- La construction de Cast3M s'effectue dans un répertoire build, créé à la racine du projet castem\_products (Figure 1).
	- Sous GNU/Linux, la construction de Cast3M se fait via des commandes CMake (voir [3.2.3\)](#page-8-0)
	- Sous Windows, l'équivalent de ces commandes est envoyé sous forme de commandes MinGW.
	- Sous l'ensemble des plateformes, le dossier build est à créer manuellement.
	- Le répertoire c contient les sources C de Cast3M
	- Le répertoire SOURCES contient les sources Esope de Cast3M
	- Le répertoire castem products 2023\build\castem-prefix\src\castembuild :contient toutes les sources compilées ainsi que les sources Fortran 77 (.f) issues de la traduction des sources Ésope. Ce répertoire contient à la fois les sources compilées pour les architectures 32-bits et 64-bits.
	- Les répertoires licence EDURE et licence INDUS contiennent les sources spécifiques permettant de différencier la version sous licence « éducation & recherche » de la version sous licence « industrielle » de Cast3M.
		- o *Sources spécifiques pour la licence « éducation & recherche »*
			- defdat.eso
			- fin.eso
			- journa.eso
			- pilot.eso
			- verdat.c
		- o *Sources spécifiques pour la licence « industrielle »*
			- pilot.eso
			- journa.eso
			- fin.eso
			- perm.c

#### **3.2.2 Phase 2 : du 01/01 au 31/03 de l'année « N »**

Durant cette phase, les corrections d'anomalies qui ont lieu dans la version du jour de Cast3M sont intégrées à la branche BR\_Cast3M\_2023.

L'ensemble des évolutions de Cast3M est répertorié dans le fichier /home/castempublic/castem/hist.hist sur le réseau Titania et est consultable en ligne sur le site Cast3M [\(http://www-cast3m.cea.fr/index.php?page=anomalies\)](http://www-cast3m.cea.fr/index.php?page=anomalies).

Les fichiers impactés par une évolution sont automatiquement récupérés le lendemain dans la branche master (version du jour) via le script Mise a jour des miroirs qit qui récupère les évolutions en créant un commit.

Une fois cette phase terminée, les évolutions sont triées et le paquet des sources de la version de l'année « N » de Cast3M est mis à jour via un nouveau commit effectué dans la branche BR\_Cast3M\_2023. Les nouveaux développements sont omis et seront intégrés à la version de Cast3M de l'année suivante.

#### <span id="page-8-0"></span>**3.2.3 Phase 3 : du 01/04 au 31/05 de l'année « N »**

Cette phase consiste à porter Cast3M sur l'ensemble des plates-formes supportées (Windows 32/64-bits et GNU/Linux 32/64-bits).

Afin de réaliser cette tâche, il faut disposer d'une suite de compilateurs. Ensuite, il est nécessaire de compiler quelques bibliothèques externes à Cast3M avant de compiler Cast3M à proprement parler.

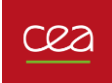

#### **3.2.3.1 Construction de Cast3M 2023 pour GNU/Linux**

La génération des Makefiles pour la constuction de Cast3M 2023 pour Linux est réalisée via la commande CMake suivante :

```
cmake /home/kk2000/castem_products_2023/
-DCMAKE INSTALL PREFIX=/home/kk2000/castem_products_2023/prefix
-DMPI_ROOT=/home/kk2000/spack-0.16.0/opt/spack/linux-centos6-sandybridge/gcc-
12.2.0/openmpi-3.1.6 
-DGCC_ROOT=/home/kk2000/spack-0.16.0/opt/spack/linux-centos6-sandybridge/gcc-12.2.0/gcc-
12.2.\overline{0}/-DISL_ROOT=/home/kk2000/spack-0.16.0/opt/spack/linux-centos6-sandybridge/gcc-12.2.0/isl-
0.21 
-DMPC_ROOT=/home/kk2000/spack-0.16.0/opt/spack/linux-centos6-sandybridge/gcc-12.2.0/mpc-
1.1.0 
-DMPFR_ROOT=/home/kk2000/spack-0.16.0/opt/spack/linux-centos6-sandybridge/gcc-12.2.0/mpfr-
4.0.2 
-DGMP_ROOT=/home/kk2000/spack-0.16.0/opt/spack/linux-centos6-sandybridge/gcc-12.2.0/gmp-
6.1.2 
-DZLIB_ROOT=/home/kk2000/spack-0.16.0/opt/spack/linux-centos6-sandybridge/gcc-12.2.0/zlib-
1.2.11 
-DHWLOC_ROOT=/home/kk2000/spack-0.16.0/opt/spack/linux-centos6-sandybridge/gcc-
12.2.0/hwloc-1.11.11 
-DZSTD_ROOT=/home/kk2000/spack-0.16.0/opt/spack/linux-centos6-sandybridge/gcc-12.2.0/zstd-
1.4.5/ 
-DBINUTILS_ROOT=/home/kk2000/spack-0.16.0/opt/spack/linux-centos6-sandybridge/gcc-
12.2.0/binutils-2.35.1/ 
-DGETTEXT_ROOT=/home/kk2000/spack-0.16.0/opt/spack/linux-centos6-sandybridge/gcc-
12.2.0/gettext-0.21/ 
-DLIBICONV_ROOT=/home/kk2000/spack-0.16.0/opt/spack/linux-centos6-sandybridge/gcc-
12.2.0/libiconv-1.16/
```
#### Puis la construction est lancée via la commande :

make

#### **3.2.3.2 Construction de Cast3M 2023 pour GNU Windows**

Pour la version 64 bits, on utilise le compilateur **MinGW-GCC-12.2.0** téléchargeable à l'adresse [https://github.com/brechtsanders/winlibs\\_mingw/releases/download/10.2.0-11.0.0-8.0.0-r8/winlibs-x86\\_64](https://github.com/brechtsanders/winlibs_mingw/releases/download/10.2.0-11.0.0-8.0.0-r8/winlibs-x86_64-posix-seh-gcc-12.2.0-mingw-w64-8.0.0-r8.zip) [posix-seh-gcc-12.2.0-mingw-w64-8.0.0-r8.zip.](https://github.com/brechtsanders/winlibs_mingw/releases/download/10.2.0-11.0.0-8.0.0-r8/winlibs-x86_64-posix-seh-gcc-12.2.0-mingw-w64-8.0.0-r8.zip)

Pour la version 32 bits, on utilise MinGW i686-6.4.0-release-posix-dwarf-rt\_v5-rev0 qui contient la suite de compilateurs GNU précompilée et utilisable nativement sous Windows. Ce paquet est téléchargeable sur le site :<https://sourceforge.net/projects/mingw-w64/files/>

La génération des Makefiles pour la constuction de Cast3M 2023 pour Windows est réalisée via la commande CMake suivante :

```
cmake -G "MinGW Makefiles" C:\castem products 2023 -
DCMAKE_INSTALL_PREFIX=C:\castem_products_2023\prefix -DGCC_ROOT=C:\GCC_12 -
DLICENCETYPE="EDUCRECH"
```
Puis la construction est lancée via la commande :

mingw32-make

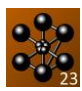

#### **3.2.3.3 Bibliothèques externes**

Toutes les bibliothèques nécessaires doivent être compilées avec la même version de GCC que celle utilisée pour Cast3M. On utilise toujours la version statique des bibliothèques (fichier « .a ») lorsque cela est possible, placée dans le répertoire lib.

La liste exhaustive des bibliothèques est :

 **XDR** – (External Data Representation) Pour Linux, différentes implémentations existent. On utilise l'implémentation fournie par la bibliothèque libtirpc.

Pour Windows, on utilise l'implémentation fournie par la bibliothèque « xdr\_windows » (dépôt dans Tuleap). Il s'agit d'un *fork* de [https://sourceforge.net/projects/oncrpc-windows/,](https://sourceforge.net/projects/oncrpc-windows/) adapté aux besoin de Cast3M. L'installation de cette bibliothèque fournit les fichiers :

- o \${CMAKE\_INSTALL\_PREFIX}/lib/libxdr.a : bibliothèque XDR qui doit être utilisée lors de l'édition des liens de Cast3M ;
- o \${CMAKE\_INSTALL\_PREFIX}/include/\* : fichiers de développements pour la bibliothèque XDR ainsi que des fichiers de la libC qui sont nécessaires.
- **FXDR** Binding Fortran pour XDR. Il s'agit d'un fork de [http://meteora.ucsd.edu/~pierce/fxdr\\_home\\_page.html](http://meteora.ucsd.edu/~pierce/fxdr_home_page.html), adapté aux besoins de Cast3M. L'installation de cette bibliothèque fournit les fichiers :
	- o \${CMAKE\_INSTALL\_PREFIX}/lib/libfxdr.a : bibliothèque FXDR qui doit être utilisée lors de l'édition des liens de Cast3M ;
	- o \${CMAKE\_INSTALL\_PREFIX}/include/fxdr.inc : non utilisé
	- o \${CMAKE\_INSTALL\_PREFIX}/local/fxdr.3f : non utilisé
- Les bibliothèques pour **l'interface graphique** (opérateurs TRAC et DESS) de Cast3M. Cast3M dispose de deux interfaces graphiques, dont l'implémentation dépend de la plateforme :
	- o L'interface "X" (activable en faisant « OPTI TRAC X ; », activée par défaut) :
		- Linux : utilisation directe de la bibliothèque **X11** ;
			- Windows : utilisation de l'API Win32 ;
	- o L'interface "OPEN" (activable en faisant « OPTI TRAC OPEN ; ») :
		- Linux et Windows : Utilisation des bibliothèques **OpenGL** et **FreeGLUT** (la version utilisée est la 3.2.1 disponible sur [http://prdownloads.sourceforge.ne\)](http://prdownloads.sourceforge.ne/)
- Les bibliothèques pour **le parallélisme** :
	- o Linux : **OpenMPI** utilisé par l'opérateur COLL (la version utilisée est la 4.1.0 disponible sur [https://www.open-mpi.org\)](https://www.open-mpi.org/)
	- o Linux et Windows : **libpthread** (les fonctions pour le multi-threading sont définies dans threadid.c).
- La bibliothèque **CMake** fournie par «castem\_products » (uniquement pour la construction).
- **JPEG** La version utilisée pour Cast3M 2023 est la version 9d disponible sur [http://www.ijg.org](http://www.ijg.org/) .
- **ZLIB** La version utilisée pour Cast3M 2023 est la version 1.2.11 disponible sur **http://zlib.net** .
- **HDF5** La version utilisée pour Cast3M 2023 est la version 1.10.3 disponible sur [https://support.hdfgroup.org](https://support.hdfgroup.org/)
- **MED** La version utilisée pour Cast3M 2023 est la version 4.1.0 disponible sur [http://files.salome-platform.org](http://files.salome-platform.org/)
- **esope** : Bibliothèque et exécutable Esope pour Cast3M. L'installation d'esope fournit les fichiers :
	- o \${CMAKE\_INSTALL\_PREFIX}/bin/esope : traducteur Esope vers Fortran ;
	- o \${CMAKE\_INSTALL\_PREFIX}/lib/libesope.a : définition des symboles utilisés lors de la traduction + gestion Mémoire Esope (GEMAT) ;
	- o \${CMAKE\_INSTALL\_PREFIX}/include/esope.h : nécessaire pour compiler la source threadid.c de Cast3M. C'est dans threadid.c que sont définies les fonctions pour l'utilisation des threads dans Cast3M.
- **esope\_bootstrap** : Bibliothèques et exécutable Esope déjà construits, pour Linux, Windows et MacOS. Ce dépôt permet d'obtenir une version prête à l'emploie d'Esope, nécessaire pour pouvoir

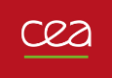

construire une autre version d'Esope. L'installation d'esope\_bootstrap avec CMake fournit les mêmes fichiers que l'installation d'esope.

- **hho** : Bibliothèque pour l'implémentation de la méthode HHO (Hybrid High-Order) dans Cast3M. L'installation de la bibliothèque hho fournit les fichiers :
	- o \${CMAKE\_INSTALL\_PREFIX}/lib/\* : bibliothèques hho qui doivent être utilisées lors de l'édition des liens de Cast3M ;
	- o \${CMAKE\_INSTALL\_PREFIX}/include/\*.mod : modules Fortran. Le module castem\_hho est utilisé dans la source hhoc3m.F90 de Cast3M.

#### **3.2.3.4 Traducteur Ésope vers FORTRAN77**

Les sources du traducteur Ésope doivent être compilées avec la version de GCC utilisée pour Cast3M. Pour cela, il est nécessaire de disposer d'un traducteur Ésope fonctionnel (repris de l'année précédente).

- Compilation des sources avec la commande compilcast23 –ESOPE \*.eso \*.c
- Edition des liens avec la commande essaicast23 -ESOPE

Afin de vérifier que l'exécutable généré est fonctionnel, on effectue l'opération une deuxième fois mais avec le traducteur fraichement créé (« bootstrap »). La comparaison de l'exécutable généré et de l'exécutable utilisé pour le générer (ils doivent être identiques) permet de s'assurer que la traduction puis la compilation donnent le même résultat.

#### **3.2.3.5 Compilation de Cast3M**

Les sources (eso et C) sont compilées à l'aide du script compilcast23 –f  $\star$ .eso  $\star$ .c (GNU/Linux et Windows).

- En cas d'erreur de traduction un fichier .lst portant le préfixe de la source est généré. Une analyse préliminaire de l'erreur permettra d'amorcer la discussion avec les développeurs de Cast3M afin que la correction appropriée soit apportée.
- En cas d'erreur de compilation un fichier .txt portant le préfixe de la source est généré. Une analyse préliminaire de l'erreur permettra d'amorcer la discussion avec les développeurs de Cast3M afin que la correction appropriée soit apportée.
- Toute erreur doit être signalée par l'émission d'une fiche d'anomalie dans l'atelier logiciel de Cast3M. Celle-ci comprendra le nom de la source, la ou les plates-formes ainsi que l'architecture en question.

Les fichiers .o et .f obtenus sont déplacés dans le répertoire bin, où sera effectuée l'édition des liens à l'aide du script essaicast23, selon l'architecture en cours de compilation.

- Lors de la toute première tentative de faire l'édition des liens, ni l'exécutable ni la bibliothèque de Cast3M n'existent. Cette commande les génère et les place automatiquement au bon endroit.
- Durant l'édition des liens, il se peut que certaines erreurs surviennent. Le cas échéant un fichier link cast 23.txt est généré et contient les messages d'erreurs. Les plus classiques sont listées ci-dessous :
	- undefined reference to `flush `
		- $\triangleright$  Mauvais depmac.eso
	- undefined reference to `std::ios\_base::Init::~Init()'
	- $\triangleright$  Ajouter la bibliothèque standard c++ dans les directives : -1stdc++
	- undefined reference to `crt1.o'
		- Ajouter le chemin « système » où se trouve l'objet crt1.o dans la variable d'environnement LIBRARY\_PATH

Une fois le portage effectué, Cast3M est vérifié et validé. Ceci consiste à exécuter l'ensemble des cas-tests du répertoire dgibi et ce pour toutes les plates-formes et toutes les architectures supportées. Le script castem23 -test permet d'effectuer cette manipulation.

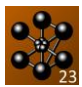

- En cas d'erreur d'exécution d'un cas test, un fichier .err portant le préfixe du cas test est généré. Une analyse préliminaire de l'erreur permettra d'amorcer la discussion avec les développeurs de Cast3M afin que la correction appropriée soit apportée.
- Toute erreur doit être signalée par l'émission d'une fiche d'anomalie dans l'atelier logiciel de Cast3M : dial20 (sur Titania). Celle-ci comprendra le nom du cas-test, la plate-forme ainsi que l'architecture en question.

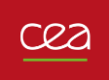

#### <span id="page-13-0"></span>**3.3SCHEMA DE PRINCIPE DE LA PREPARATION DES VERSIONS ANNUELLES DE CAST3M**

La Figure 6 schématise les points précédents et met en évidence la manière dont est gérée l'élaboration d'une version annuelle de Cast3M.

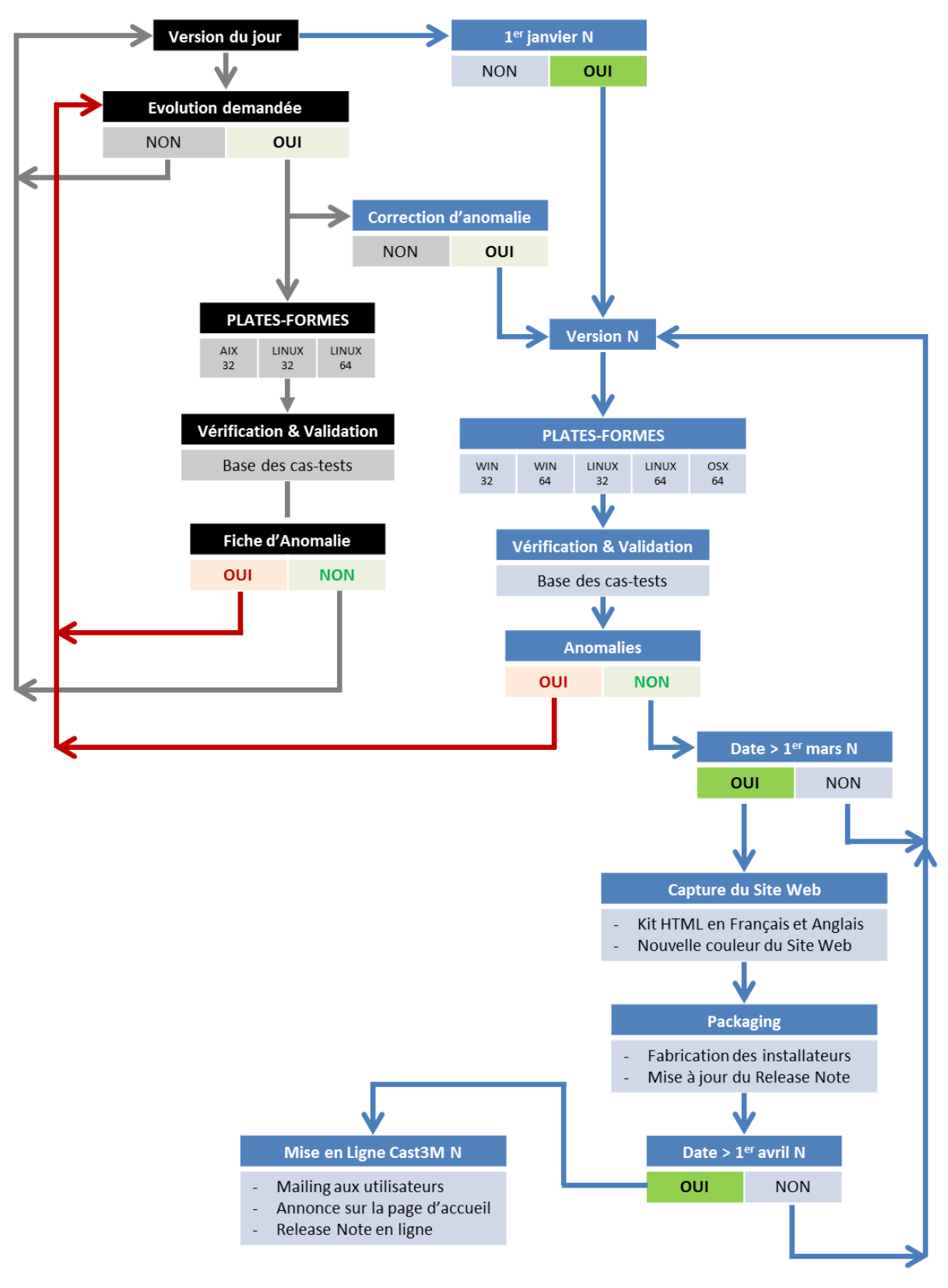

*Figure 6. Organigramme de la préparation des versions annuelles de Cast3M*

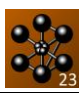

## **Annexe A. Documentation Cast3M**

#### 1. **Liens sur le site Cast3M**

- <http://www-cast3m.cea.fr/index.php?xml=maj2011>
- <http://www-cast3m.cea.fr/index.php?xml=complements>
- <http://www-cast3m.cea.fr/index.php?xml=supportcours>

#### 2. **Dépôts Tuleap**

#### <https://codev-tuleap.intra.cea.fr/plugins/git/castem/>

Liste des dépôts utiles pour la construction et la distribution de Cast3M 2023 :

- castem
- esope
- esope\_bootstrap
- castem\_products
- fxdr
- $\bullet$  hho
- xdr windows
- packager

#### 3. **Documentation principale**

#### **Utiliser Cast3M**

- Présentation et utilisation de castem2000 (Auteur E. Le Fichoux)
- Maillage (Auteur F. Di Paola)
- La procédure PASAPAS (Auteur T. Charras, F. Di Paola)
- Liste des modèles en mécanique non linéaire (Auteur F. Di Paola)
- Gibiane Castem 2000 (Auteur T. Charras)
- Classification thématique des objets, opérateurs et procédures de Cast3M
- Post-traitement (Auteur F. Di Paola)

#### **Exemples Cast3M :**

- Annotated Testing Files (Auteur E. Le Fichoux)
- Exemples d'utilisation de la procédure PASAPAS (Auteur F. Di Paola)

#### **Développer dans Cast3M :**

- Développer dans Cast3M (Auteur T. Charras, J. Kichenin)

#### **Assurance Qualité Cast3M**

- Classification des cas tests de Cast3M 2023
- Note de fabrication de Cast3M 2023
- Note de version de Cast3M 2023
- Guide de validation de Cast3M

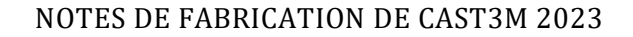

#### 4. **Compléments :**

CR2

- Le procedure di castem 2000 per l'analisi meccanica di strutture in materiale composito laminato (Auteur A. Miliozzi)
- Modélisation des structures de génie civil sous chargement sismique à l'aide de Castem 2000 (Auteur D. Combescure)
- Présentation des joints dilatants (Auteur P. Pegon)
- Dynamique du solide : modification du schéma de Newmark aux cas non linéaires (Auteur P. Verpeaux, T. Charras)
- Optimisation dans Cast3M (Auteur T. Charras, J. Kichenin)
- Un manuel d'utilisation de Cast3M (Auteur P. Pasquet)
- Initiation à la simulation numérique en mécanique des fluides à l'aide de Castem2000, Recueil d'exemples commentés (Auteur F. Dabbene, H. Paillère)
- Initiation à la simulation numérique en mécanique des fluides : Eléments d'analyse numérique (Auteur F. Dabbene, H. Paillère)
- Tutorial Cast3M pour la mécanique des fluides (Auteur F. Dabbene)

#### 5. **Supports de cours :**

- Méthodes numériques avancées en Mécanique non linéaire (Auteur P. Verpeaux)
- Algorithmes et méthodes (Auteur P. Verpeaux)
- Frottement (Auteur P. Verpeaux)
- Non linéarités liées à la thermique (Auteur P. Verpeaux)
- Non convergence (Auteur P. Verpeaux)
- Eléments de dynamique des structures. Illustrations à l'aide de Cast3M (Auteur D. Combescure)
- Introduction à la méthode des éléments finis en mécanique des fluides incompressibles (Auteur S. Gounand).

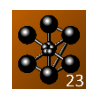

## **Annexe B. Traçabilité**

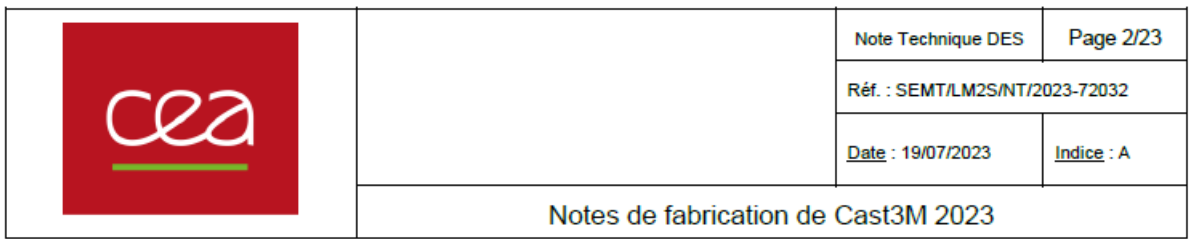

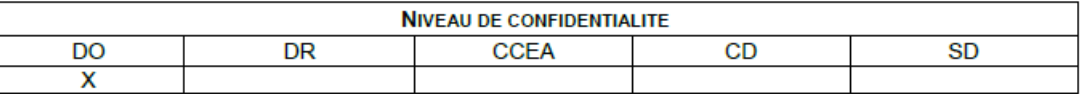

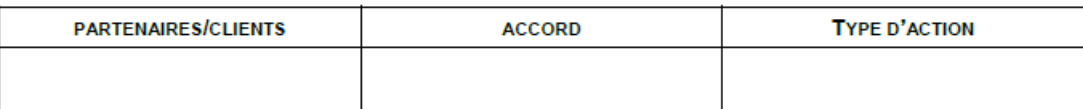

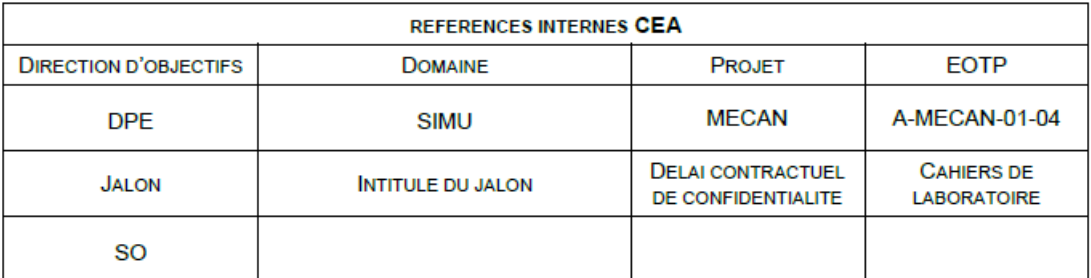

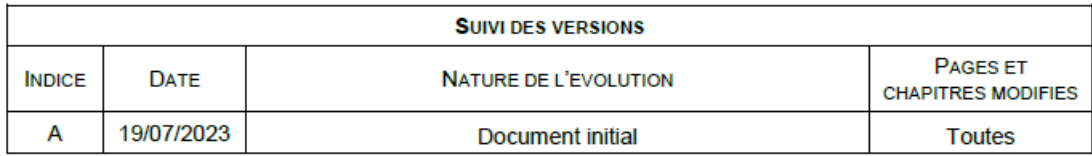

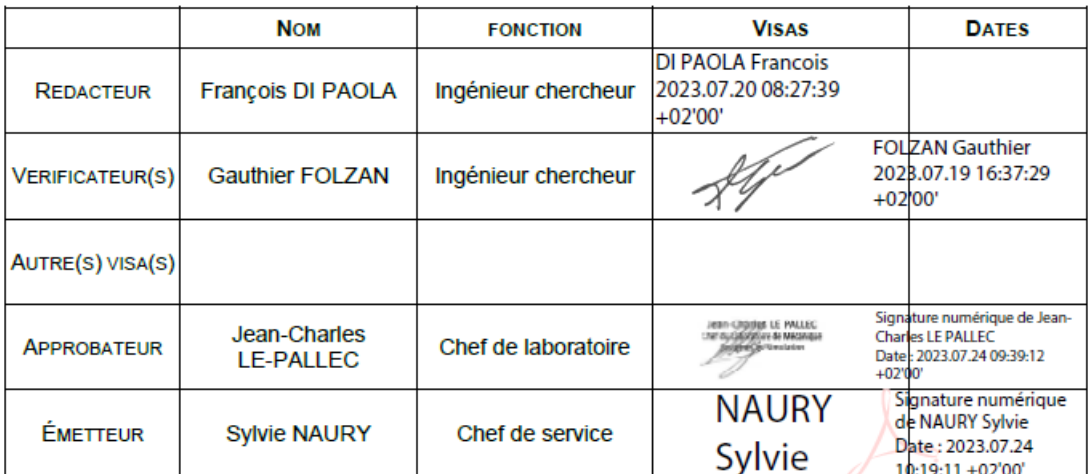